Subject: svyset-Multilevel modeling Posted by [Rehman](https://userforum.dhsprogram.com/index.php?t=usrinfo&id=9662) on Fri, 28 Aug 2020 20:50:00 GMT [View Forum Message](https://userforum.dhsprogram.com/index.php?t=rview&th=9229&goto=19913#msg_19913) <> [Reply to Message](https://userforum.dhsprogram.com/index.php?t=post&reply_to=19913)

Hi DHS team,

We are following your recent guidelines in 'MULTILEVEL MODELING USING DHS SURVEYS: A FRAMEWORK TO APPROXIMATE LEVEL-WEIGHTS' file for weights calculation. In the sample file, your team has used the zimbabwe final report. Some of the information like the average size in the number of households (stage 1 step 3) is not mentioned in the PDHS-17 final report (table A.1). There is only 'Number of enumeration blocks by region' is available which is not enough to calculate weights.

Any help in that regard would be highly appreciated.

Thank you!

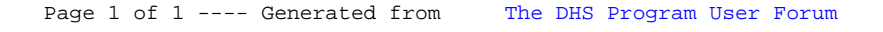